## **Fractal Example** Math 2270-1 September 14, 2005

This document is written using Maple. It is an example of how might do part B #2, assuming you hadn't found a template for the "gothic tree" (below) anywhere and were making it up....

Step 1: I opened the maple file

http://www.math.utah.edu/~fractals/Lpictures.mws and executed the worksheet. This loaded the TESTMAP and AFFINE1 procedures which I shall use to define the transformations and make the L-picture diagrams.

Step 2: Stealing and modifying commands from the file

http://www.math.utah.edu/~fractals/Sierpinski.mws

I created a picture five affine transformations which, it seemed to me, would generate a tree-like fractal, and then encoded them using AFFINE1

 $> f1:=P->AFFINE1(P,-.6,0,0,.6,.85,.2);$  $f2:=P->AFFINE1(P, .2, .5, -.6, .3, .3, .3);$  $f3:=P->AFFINE1(P,-.1,-.4,.6,.3,.5,.7);$  $f4:=P->AFFINE1(P,-.1,-.4,.05,-.05,.6,.5);$  $f5:=P->AFFINE1(P, .05, .05, -.1, .5, .5, 0);$  $f1 := P \rightarrow AFFINE1(P, -0.6, 0, 0, 0.6, 0.85, 0.2)$  $f2 := P \rightarrow AFFINE1(P, 0.2, 0.5, -0.6, 0.3, 0.3, 0.3)$  $f3 := P \rightarrow AFFINE1(P, -0.1, -0.4, 0.6, 0.3, 0.5, 0.7)$  $f4 := P \rightarrow AFFINE1(P, -0.1, -0.4, 0.05, -0.05, 0.6, 0.5)$ 

 $f5 := P \rightarrow AFFINE1(P, 0.05, 0.05, -0.1, 0.5, 0.5, 0)$ 

Now I tested the transformations with TESTMAP: > TESTMAP([f1,f2,f3,f4,f5]);

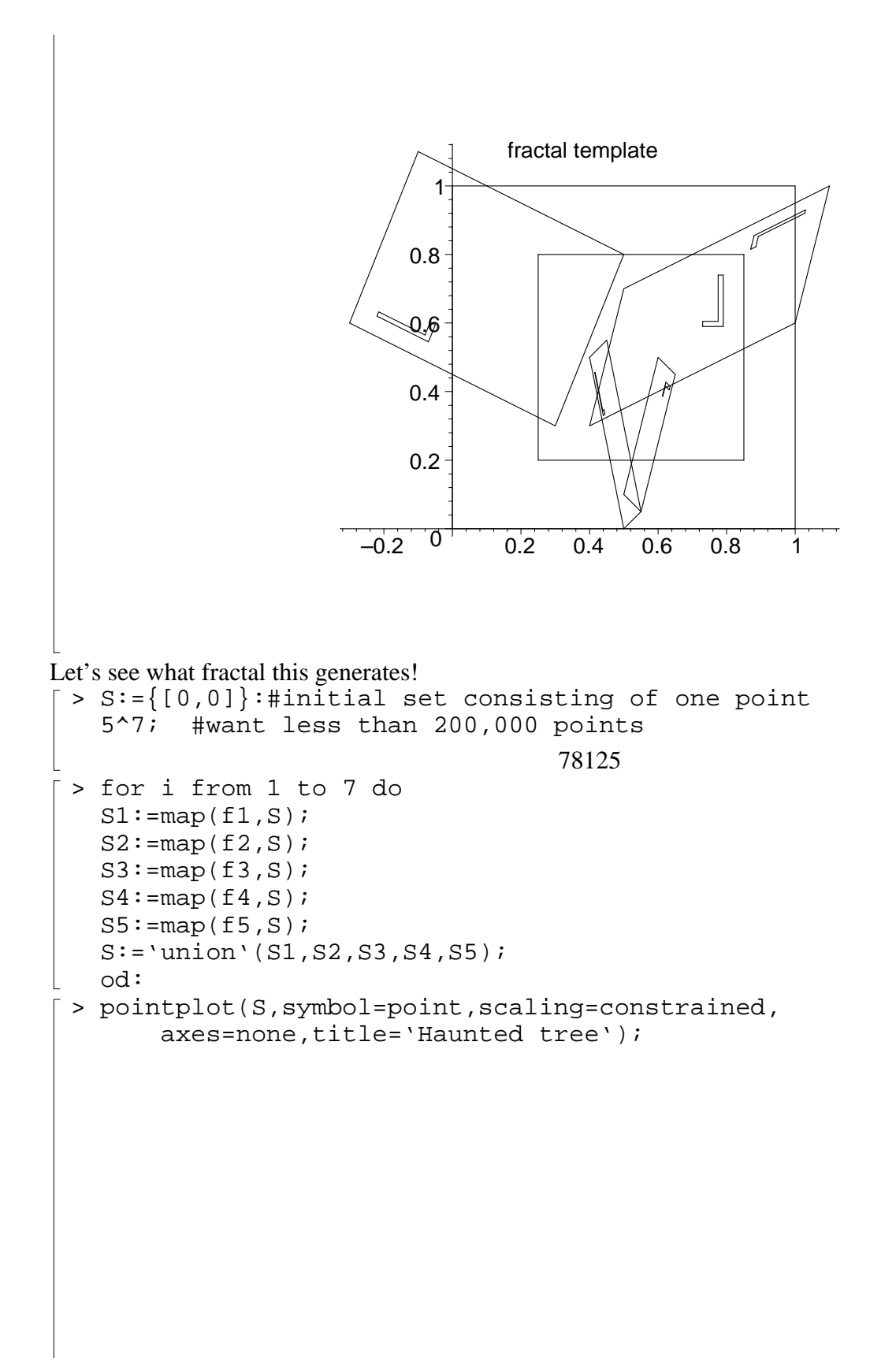

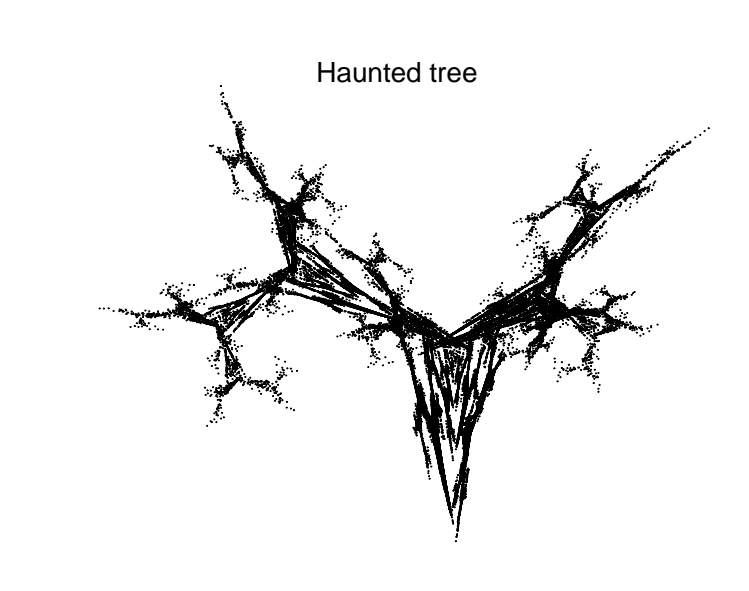

Note on contractions! In order for the theory we've talking about to apply, each transformation must be a contraction of the plane. There is actually a computation you can do to check whether you're O.K. If A is the matrix of your transformation function and transpose(A) is the transposition of it which interchanges rows and columns, then the eigenvalues of transpose(A) times A are the squares of the maximum and minimum stretching (which varies according to direction) - you want the larger of these numbers to be less than one! For example, the matrix of the left-most box above is

```
> with(linalg):
   A:=matrix(2,2,[.2,-.06,.5,.3]);
   eigenvals(transpose(A)&*A);
Warning, the protected names norm and trace have been redefined and unprotected
                                          A :=ŀ
                                               L
                                               \overline{\phantom{a}}\frac{1}{2}\overline{\phantom{a}}\overline{\phantom{a}}0.2 -0.06
                                                0.5 0.3
                                          0.02243, 0.3612
> sqrt(.3612); #maximum stretch factor for A
                                               0.6010
```
We'll understand the math which I just claimed, by the end of the course!